## **New Windows Script**

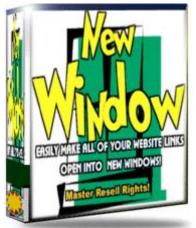

## DOWNLOAD HERE

Ever Created Webpages With Hundreds Of Links... Only To Find Out You Forgot To Make Each Link Open Into A New Window? Not a problem anymore! Use our "New Window" script to make all links on your website automatically open into new windows (instead of replacing your existing website). Just one line of code to install on your webpages! Extremely simple and easy to use!

DOWNLOAD HERE

Similar manuals:

New Windows Script